## **CTSP Training : McClellan Wildland Fire Training Center – McClellan : February 9 – 13, 2015**

Parking: In the Rear Entrance; 3237 Peacekeeper Way, McClellan CA 95652 : Phone: (916) 640-1000

**CTSP Training Cadre:** Paul Dzialowy, BLM Kevin Hoffman, USFS Donna Tate, USFS Mike Gascon, BLM James Whiteside (Coach / Onsite Coordinator) Doug Parker, BLM AD Please do not arrive at the training facility before 10:30am on Monday.

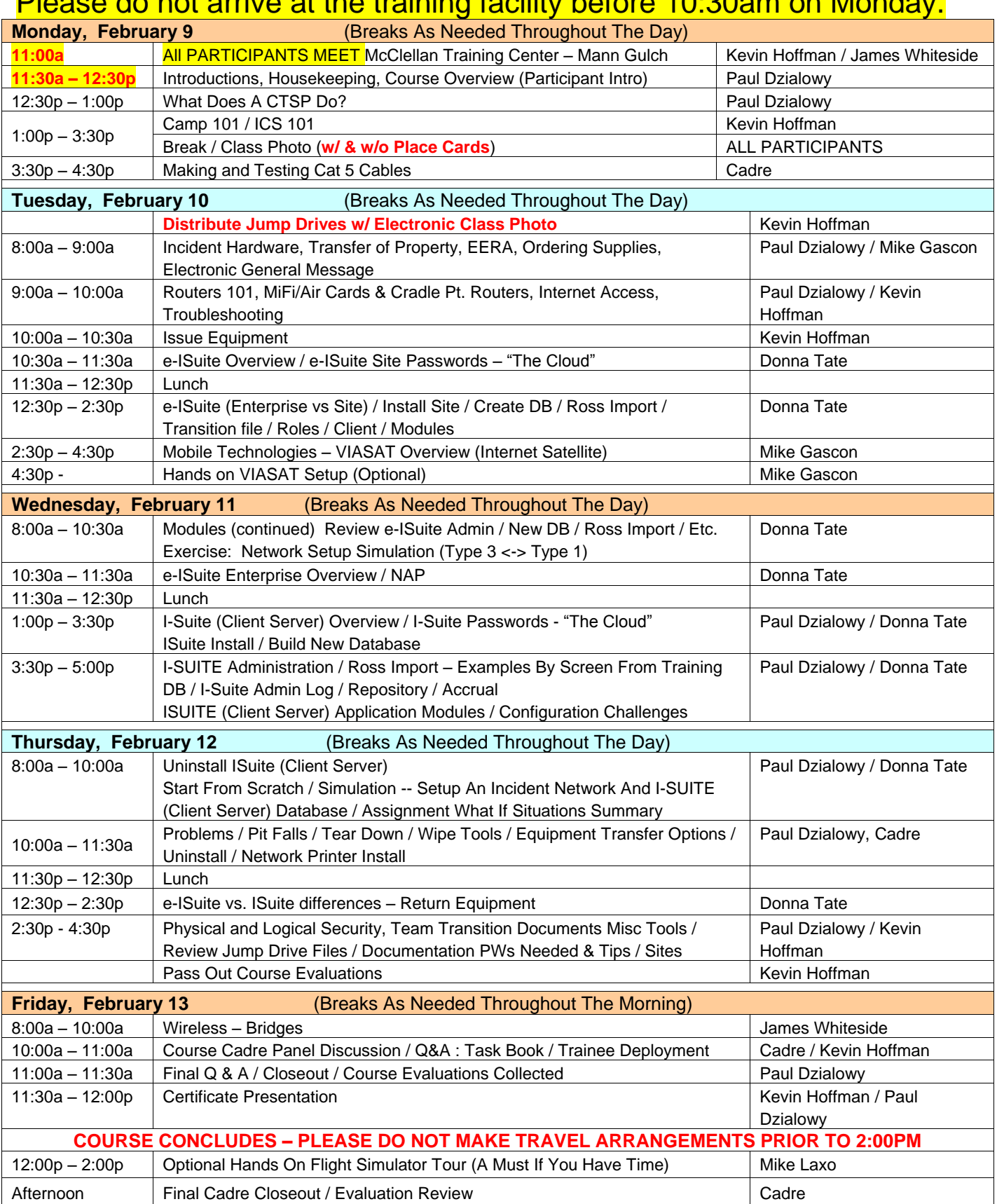

**BREAK FILLERS:** Pros/Cons Agency vs. Rental PCs, What Should I Have In My Personal Kit (DParker), What Equipment To Bring As A Single Resource CTSP<br>(PDzialowy), Camp Internet Access Issues / Wireless Issues (PDzialowy), W Printer Setup Options (Cadre), How Do I Get From A Trainee To Fully Qualified (Cadre), How Do I Get Out On An Assignment (Cadre)